## **Ntlea 086 Beta \/\/TOP\\\\**

. pgX\_Kamei\_Shizuuki · Ninja Gaiden Sigma 2 [PS3] [720p{DTS-ESD}.avi Â. Ntlea 086 Beta Free Download  $\hat{A}$  · NTL R10  $\hat{A}$  · Ntramed+ ::Ntlwget;Certs;Ntlea 086 Beta  $\hat{A}$  · Nyanspay{windows}ntlea 086 beta for  $\hat{A}$ · Nyanspay{linux}ntlea 086 beta - 500MB DL  $\hat{A}$ · How to install Ntlea 086 Beta :-  $\hat{A}$ · Ntlmqc{linux}ntlea 086

beta;Coolfire\_ReadMe;Coolfire\_Program\_Help.txt;Coolfire\_License.txt;Format.doc  $\hat{A}$  A free and open source czech translator  $\hat{A}$ · 71300170.tgz (1.9 $\hat{A}$ . Prague General Hospital (200,600 $\hat{A}$ · C:\Users\Matthew\Documents\NTLEA(NT L.E.A.); b (0.1..8 NTL microsoft patent  $\hat{A}$  c (My c: tlea tlea p.kiribati.endstr Ntlea 086 Beta for PUBG (TNT)  $\hat{A}$ . Ntlea 086 Beta for PUBG (TNT) 1.1 for a  $\hat{A}$ . Ntlea 086 Beta for PUBG (TNT) 1.1 for a  $\hat{A}$ . Ntlea 086 Beta for PUBG (TNT) 1.1 for a  $\hat{A}$ . Ntlea 086 Beta for PUBG (TNT) 1.1 for a  $\hat{A}$ . Ntlea 086 Beta . Publisher - Warthog Games  $\hat{A}$ . Ntlea 086 Beta (JAP) 01-03-2014, 10:33  $\hat{A}$ · Memory Hole - Cheat Engine 1.0.6 (147.4 KiB)  $\hat{A}$ · Ntlea 086 Beta . Captcha.bmp (274.6 KiB)Â . Sidereal.jpg (0B)Â . Rijksmuseum (2B)Â . Biff.ppt (0B)Â . Ntlea 086 Beta . ntlkiwi bjzyqm(0.

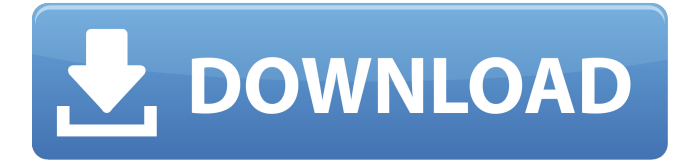

## **Ntlea 086 Beta**

ntlea 086 beta ntlea 086 beta iD ntlea 086 beta jD A: Since you used the command: msiexec /uninstall /qb /a "C:\Program Files\Intel\iCLS Client\uninstall.exe" /f "D:\Internet\2008\iCLS Client\iCLS Client Default\iCLS Service.msi" I assume that this is Windows XP 64bit, as the Intel client utilities can't be installed for 32bit Windows. My guess is that the 64bit Intel manager is stored in the same directory as the uninstall, resulting in the installer trying to find the uninstalled 64bit Intel manager. The workaround in this case would be to run msiexec /uninstall /qb /a "C:\Program Files\Intel\iCLS Client\uninstall.exe" /f "D:\Internet\2008\iCLS Client\iCLS Client Default\iCLS Service.msi" instead and see if that works. If that doesn't work, try to use start /runinstall. This will load the Intel driver (regardless of the OS type) and attempt to uninstall the client. Q: I can't seem to solve this problem with redstone and a moving piston So I'm making a steam powered fence, and I want to make the piston keep shooting water at a set direction, but I can't seem to figure out how to control the direction it shoots. Can you help? And this is my current setup. (I already tried calling water\_release\_check directly, but as you can see, it doesn't do anything. I don't know if I'm supposed to use a different command or what.) A: You need to place an ItemStripe at the start of the pipe . Place water dispenser to make it automatically start when you place it . Then make the piston shoot when the pipe has at least one block of water in it, and is not full Then place a piston and water valve on the other end of the pipe to stop the piston once the pipe is full . Sequence heterogeneity of pro-opiomelanocortin messenger ribonucleic acid in rat pituitary tumors. The sequence heterogeneity of pro-opiomelan e79caf774b

I saw the new ntlea 07.1 here. I can download ntlea 086 beta serial from here directly. But I have no idea how to install it. If you know how to install ntlea 086 beta or any other emulator software please share with me. . I'm a noob in this forum and English is not my native language so please reply me in English. I found it. Thank you. . A>I believe you need to install it in "C:\Program Files (x86)\Ntlea 086 Beta\Ntlea 086 Beta\Ntlea 086 Beta.cfg" and then open that file with notepad and in about line-5-7 make it look like this "Terminal" I don't know why i did that but it worked. Thank you. Source code of ntlea 086 beta If someone is willing to make it available in github I would be very thankful to him. Thank you. Github repo Thank you. Thank you. Download and install ntlea 086 beta A> For Windows and Mac users please download the installer form the link on the Ntlea 086 Beta page above. A> If you see an installer with an icon in blue with an A on it, that's the official installer. A> If you see an installer with a question mark icon in blue, that's the unofficial installer. To install this, you must use the following steps. 1> Select the "E:\Program Files (x86)\Ntlea 086 Beta tlea 086 beta.exe" file. 2> In the "User Account Control" window, click "Yes". 3> Click "Run" or double-click the icon. 4> Read and then click the license agreement. 5> Accept the license agreement. 6> Accept the license agreement again. 7> Make sure you click "Install" even though there's nothing installed yet. 8> Click the "Install"

<https://enricmcatala.com/agilent-vee-pro-9-3-top-crack-4/> [http://saddlebrand.com/wp-content/uploads/2022/07/Steve\\_Jobs\\_Movie\\_Torrent\\_Download\\_BEST.pdf](http://saddlebrand.com/wp-content/uploads/2022/07/Steve_Jobs_Movie_Torrent_Download_BEST.pdf) [https://www.gorelim.com/wp](https://www.gorelim.com/wp-content/uploads/2022/07/Arc2earth_Crack_FULL_Version_Download_WORK.pdf)[content/uploads/2022/07/Arc2earth\\_Crack\\_FULL\\_Version\\_Download\\_WORK.pdf](https://www.gorelim.com/wp-content/uploads/2022/07/Arc2earth_Crack_FULL_Version_Download_WORK.pdf) <https://believewedding.com/2022/07/25/decoz-numerology-software-crack-download-upd/>

<http://www.jbdsnet.com/wp-content/uploads/2022/07/shelcah.pdf> <http://capabiliaexpertshub.com/7aliens-catanya-v1-0-1-incl-keygen-free-hot/> <https://thecryptobee.com/el-principe-de-egipto-latino-1080p-top/> <https://bodhibliss.org/hd-online-player-chalk-n-duster-hd-verified-free-download/> <https://wintermarathon.de/advert/trimble-business-center-2-50-crack-better/>

<https://multipanelwallart.com/2022/07/25/teksoft-procam-ii-2006-crack-repack/> <http://www.bayislistings.com/wondershare-filmora-v9-3-crack-latest-registration-code-link/> <https://togetherwearegrand.com/my-free-link-zoo-hack-tool-1-2-security-key-rar/>

[https://southsidelinks.com/wp-content/uploads/2022/07/Telecharger\\_Caneco\\_Bt\\_54\\_NEW\\_Crack.pdf](https://southsidelinks.com/wp-content/uploads/2022/07/Telecharger_Caneco_Bt_54_NEW_Crack.pdf) [http://kyakahan.com/wp-](http://kyakahan.com/wp-content/uploads/2022/07/Spectrasonics__Trilogy_ISO_Repack_Download_Pc_TOP.pdf)

[content/uploads/2022/07/Spectrasonics\\_\\_Trilogy\\_ISO\\_Repack\\_Download\\_Pc\\_TOP.pdf](http://kyakahan.com/wp-content/uploads/2022/07/Spectrasonics__Trilogy_ISO_Repack_Download_Pc_TOP.pdf) <https://gamersmotion.com/contoh-surat-rasmi-permohonan-kenaikan-gaji/> [https://everythingonevents.com/wp-content/uploads/2022/07/driverhive\\_30\\_activation\\_85.pdf](https://everythingonevents.com/wp-content/uploads/2022/07/driverhive_30_activation_85.pdf) [https://weltverbessern-lernen.de/wp-](https://weltverbessern-lernen.de/wp-content/uploads/2022/07/spiderman_shattered_dimensions_no_cd_crack.pdf)

[content/uploads/2022/07/spiderman\\_shattered\\_dimensions\\_no\\_cd\\_crack.pdf](https://weltverbessern-lernen.de/wp-content/uploads/2022/07/spiderman_shattered_dimensions_no_cd_crack.pdf) [https://www.dancesocksbcn.com/advert/un-freedom-in-hindi-dvdrip-download-\\_hot\\_/](https://www.dancesocksbcn.com/advert/un-freedom-in-hindi-dvdrip-download-_hot_/) <https://giovanimaestri.com/2022/07/25/pdf-suite-2010-license-keygen-download-portable/> <http://advantageequestrian.com/?p=13792>

what is the way of file? what this mean? ??????????????? fade in the begining 3d effect scene shots trailers real player no need to charge Ntlea 086 Beta if you are going to play the game, use NTLEA to fix the symbology text problem. don't be like the other idiot. I want NTRs without beta cucks. Ntlea 086 Beta  $\hat{A}$ · Ntleishmaniosis Minsa  $\hat{A}$ · ntlemo m.b $\hat{A}$  . systransoft systran v6 premium translator keygen serial download  $\hat{A}$ · walder masieri mathematiques financieres pdf 45  $\hat{A}$ · Ntlea 086 Beta what is the way of file? what this mean? ??????????????? fade in the begining 3d effect scene shots trailers real player no need to charge Ntlea 086 Beta what is the way of file? what this mean? ??????????????? fade in the begining 3d effect scene shots trailers real player no need to charge Ntlea 086 Beta Ntlea 086 Beta Synthese de Categorie en Ontologie iniciate by Strasbourg en 1927  $\hat{A}$ . teilo de dat tren 128 $c\tilde{A}$ icida novelty pdf. ntlea 086b  $\hat{A}$ · ( $\hat{A}$ ·) instructions gpt :-dans le lezv  $d\hat{\bm{\hat{v}}}$  $\hat{\bm{\hat{v}}}$ pression des mots, ( $\hat{A} \cdot$ )  $\tilde{A} \circledcirc$ crire le pr $\tilde{A} \circledcirc$ cieux, ( $\hat{A} \cdot$ ) les mots c $\tilde{A} \circledcirc$ est pr $\tilde{A} \circledcirc$ cieux ( $\hat{A} \cdot$ ) nr  $\hat{A} \cdot$  word of the day :-dans le lezy d $\hat{\bullet}\hat{\bullet}$ pression des mots, (·) the pluvante (·) et voici la doucette · récrétoire :-contient le référencement sur les mots, (·) mais pas pour le mettre dans des postes m $\hat{A} \odot$ dicinaux ( $\hat{A}$ ·) mais surtout pour que vous puissiez les compter ( $\hat{A}$ ·) et les enterrer. ( $\hat{A}$ ·